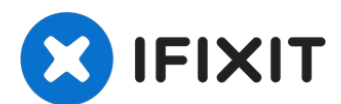

# **iMac Intel 27" EMC 2639 Teardown**

In der Ruhe nach dem iPhone 5s/c Sturm dachte...

Geschrieben von: Sam Goldheart

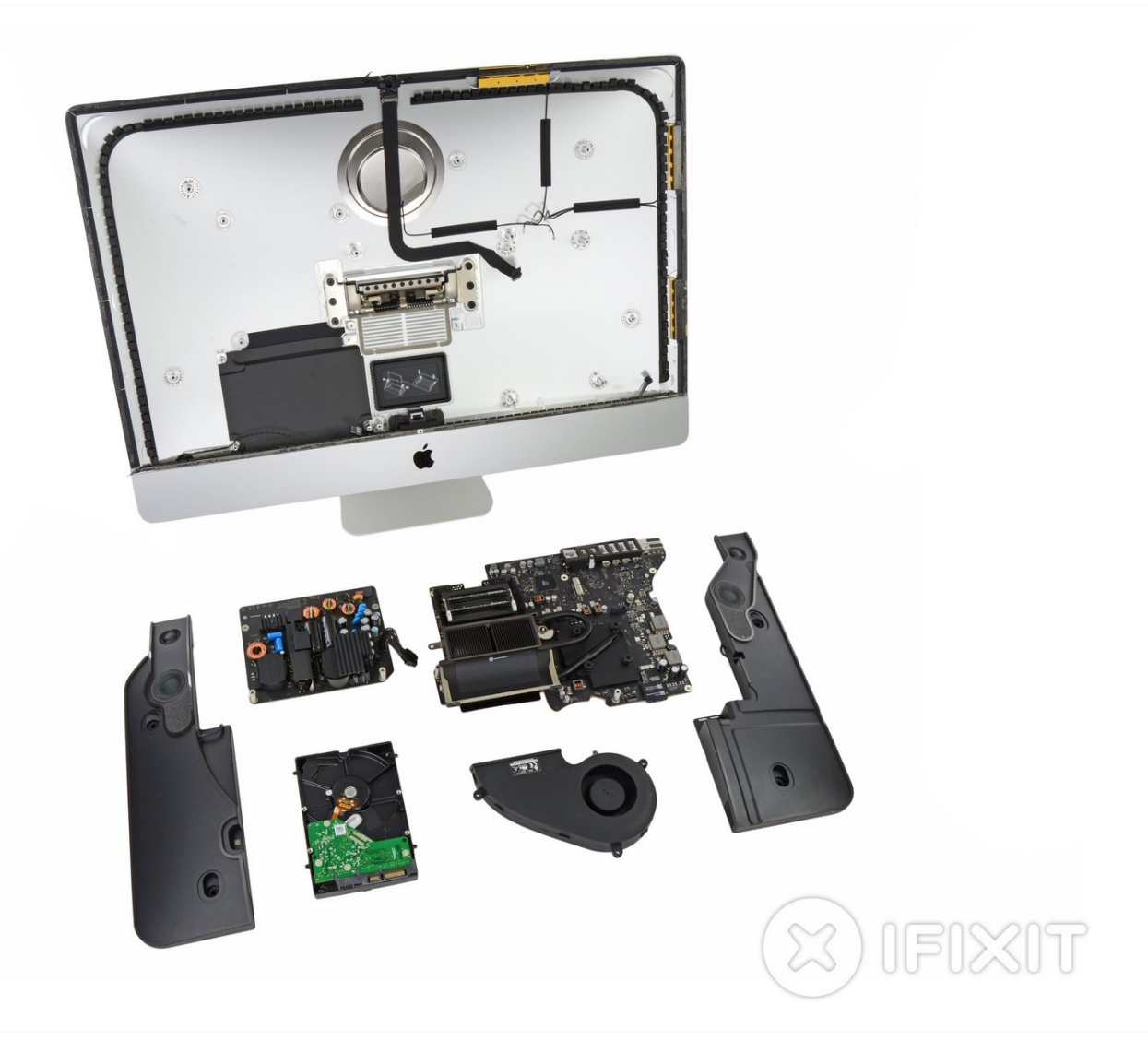

## **EINLEITUNG**

In der Ruhe nach dem iPhone 5s/c Sturm dachte Apple, dass es ein paar iMacs an uns vorbei schummeln könnte. Zeit für uns unsere Hebelwerkzeuge fertig zu machen und die nächste Generation des 27" iMac für eine schnelle Tour durch die Highlights weit aufzuhebeln.

Wir haben auch den neu aufgelegten kleineren Bruder iMac 21,5" – Schaue dir diesen [Teardown](https://de.ifixit.com/Teardown/iMac+Intel+21.5-Inch+EMC+2638+Teardown/17829) auch an.

Kannst du nicht genug von iFixit bekommen? Zeige uns dein Gameface bei [Twitter,](https://twitter.com/iFixit) [Instagram](https://www.instagram.com/ifixit/) und [Facebook.](https://www.facebook.com/iFixit)

#### **WERKZEUGE:**

iMac [Opening](https://www.ifixit.com/products/imac-opening-wheel) Wheel (1) [Plastic](https://www.ifixit.com/products/plastic-cards) Cards (1) [Spudger](https://www.ifixit.com/products/spudger) (1) T5 Torx [Screwdriver](https://www.ifixit.com/products/t5-torx-screwdriver) (1) TR8 Torx [Sicherheitsschraubendreher](https://www.ifixit.com/products/tr8-torx-security-screwdriver) (1) TR10 Torx [Sicherheitsschraubendreher](https://www.ifixit.com/products/tr10-torx-security-screwdriver) (1)

#### **ERSATZTEILE:**

iMac Intel 27" EMC 2639 [Adhesive](https://www.ifixit.com/products/imac-intel-27-2012-2019-adhesive-strips) Strips (1) *includes iMac Opening Tool*

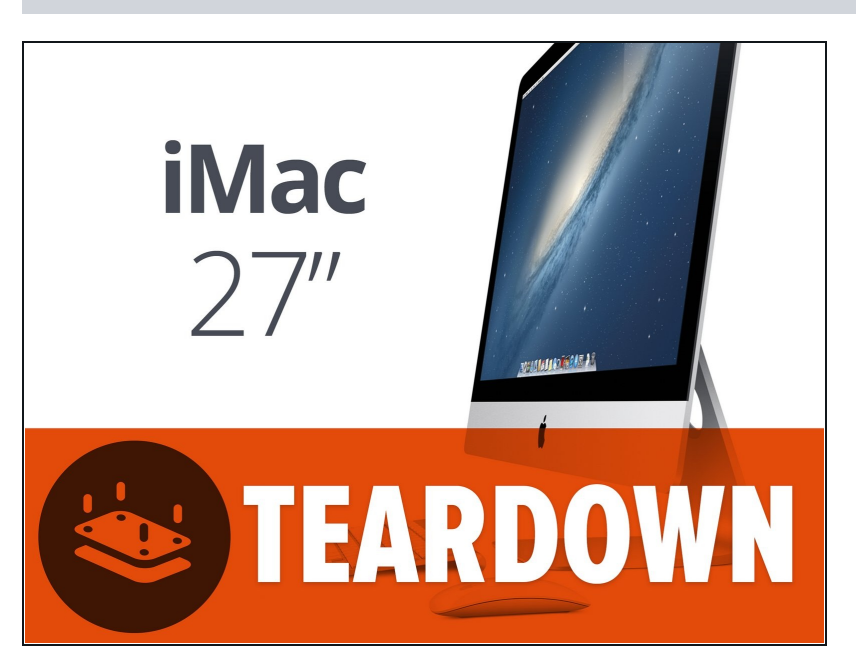

#### **Schritt 1 — iMac Intel 27" EMC 2639 Teardown**

- Von außen sieht der iMac Intel 27" EMC 2639 identisch zu den Vorgängermodellen aus, allerdings bekamen die internen Bauteile ein Upgrade.
	- 3.2GHz quad-core Intel Core i5 Prozessor (Turbo Boost bis zu 3.6GHz) mit 6MB L3 Cache
	- NVIDIA GeForce GT 755M Grafikprozessor mit 1GB GDDR5 Speicher
	- 802.11ac Wi-Fi
	- PCIe Flash SSD verfügbar

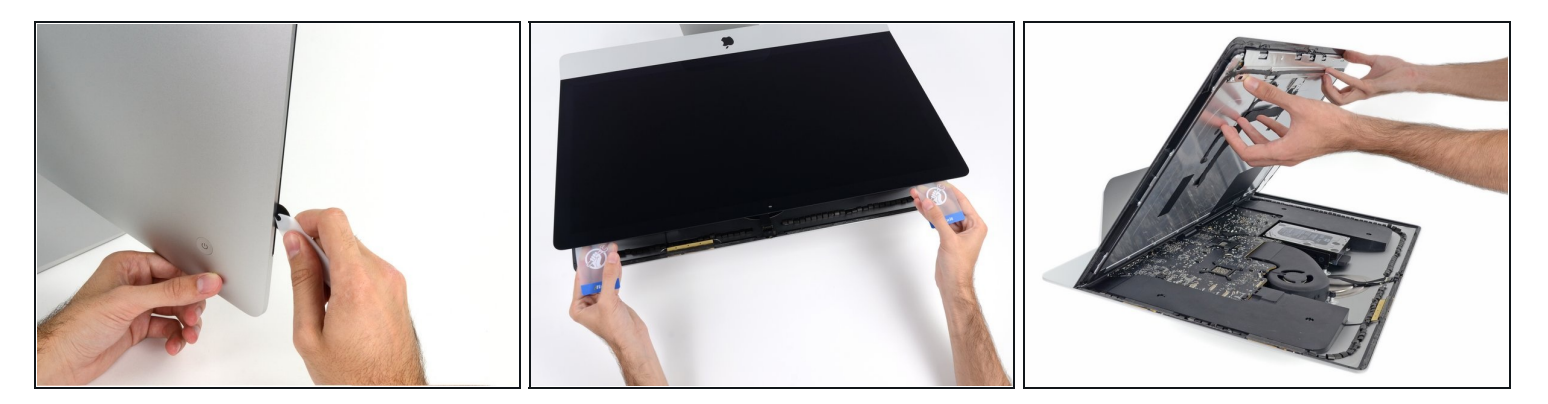

Nach ein paar schnellen Schnitten mit unserem praktischen *iMac [Öffnungswerkzeug](https://www.ifixit.com/products/imac-opening-wheel)* machen  $\bullet$ wir die Haube auf und haben ein sehr großes [Deja-Vu.](https://de.ifixit.com/Anleitung/iMac+Intel+27-Inch+EMC+2546+Display+ersetzen/15641#s49762)

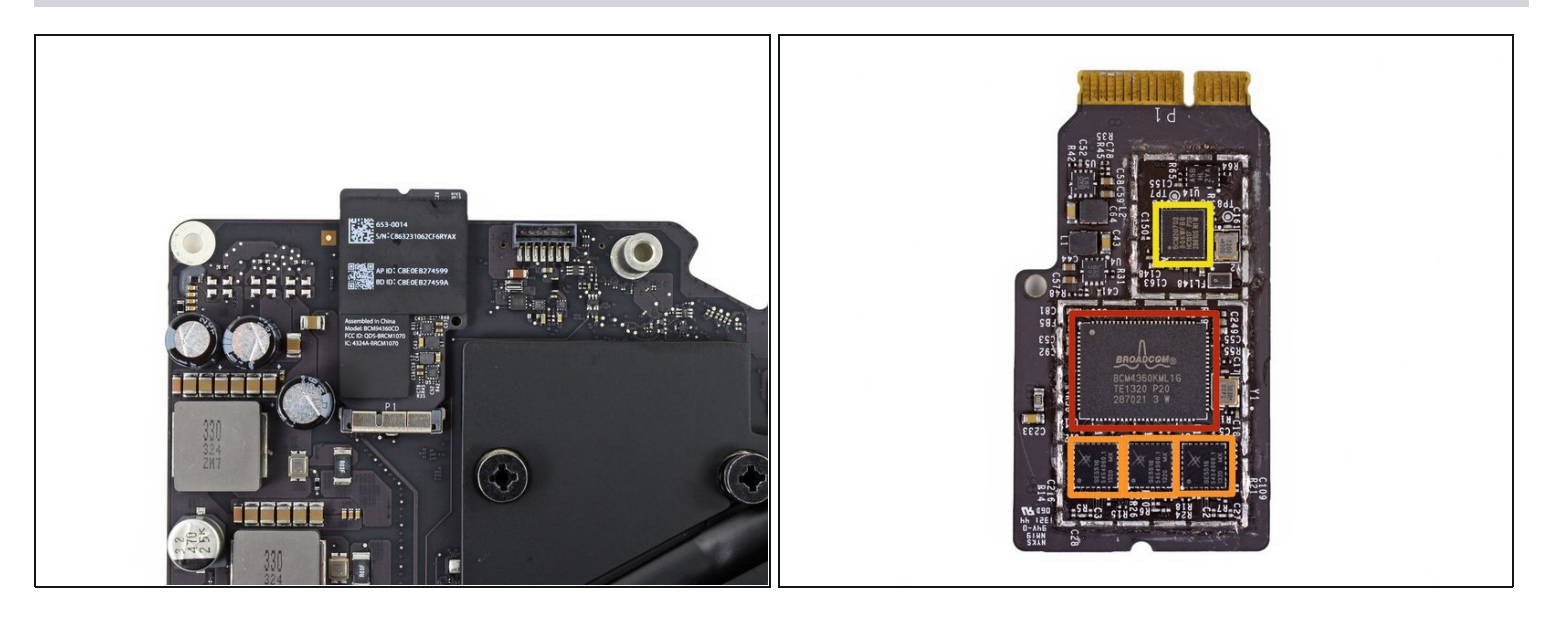

- Die AirPort/Bluetooth Karte, die mit dem [802.11ac](https://en.wikipedia.org/wiki/IEEE_802.11ac-2013) Wi-Fi Standard kompatibel ist, ist immernoch an der Hauptplatine befestigt – Das heißt, die Reparatur ist nicht einfacher als [vorher.](https://de.ifixit.com/Anleitung/iMac+Intel+27-Inch+EMC+2546+AirPort-Bluetooth+Karte+austauschen/15759#s49828)
	- Nicht der erste Mac, der das Update auf den neuen ac Standard bekommt. Wir erwarten ähnliche Hardware wie in den neuen [MacBook](https://de.ifixit.com/Teardown/MacBook+Air+13-Inch+Mid+2013+Teardown/15042#s49089) Airs aus dem Frühjahr diesen Jahres
- Die neuen Chips:
	- Broadcom **[BCM4360KML1G](https://www.broadcom.com/products/wireless/wireless-lan-infrastructure/bcm4360) 5G WiFi 3-Stream 802.11ac Gigabit Transceiver** wie vermutet ist das derselbe Chip, der das ac Wi-Fi in den 11" und 13" MacBook Air-Modellen ermöglicht.
	- Skyworks [SE5516](https://www.skyworksinc.com/404-ErrorPage?item=%2Fuploads%2Fdocuments%2Fse5516a_202396h&user=extranet%5CAnonymous&site=SkyworksInc) Dual-Band 802.11a/b/g/n/ac WLAN Front-End Modul.
	- Broadcom **[BCM20702](https://www.broadcom.com/products/Bluetooth/Bluetooth-RF-Silicon-and-Software-Solutions/BCM20702)** Single-Chip Bluetooth 4.0 HCI Lösung mit Bluetooth Low Energy (BLE) Unterstützung

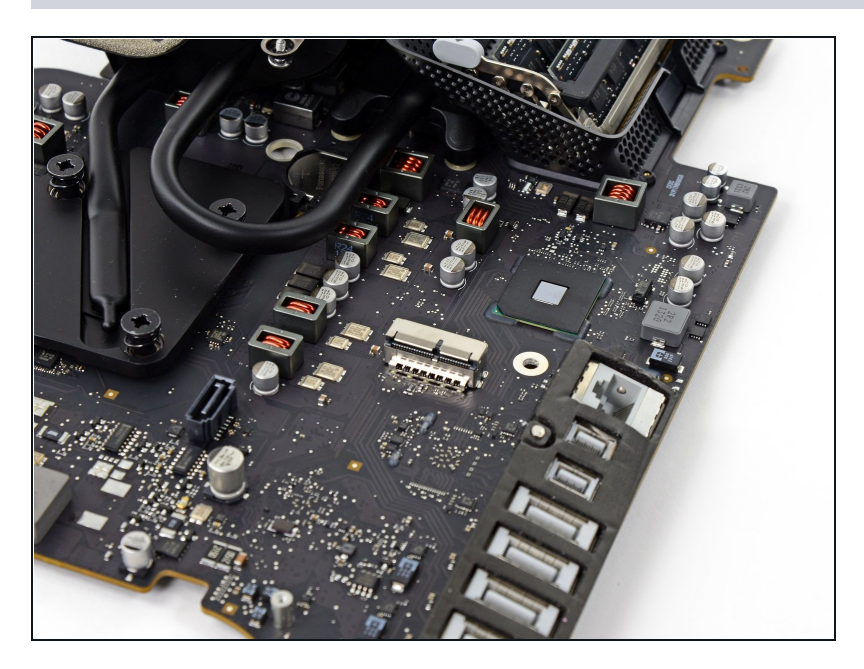

- $\bullet$ Wie es jetzt Standard bei allen neuen iMacs ist, unterstützt der n e u e iM a c 2 7 " d e n P CIe basierten Flash-Speicher. Das ist eine angenehme Uberraschung, verglichen mit dem 21,5" Modell aus dem letzten Jahr, als wir von den [unbesetzten](https://de.ifixit.com/Teardown/iMac+Intel+21.5-Inch+EMC+2544+Teardown/11936#s42510) Lötstellen auf unserer low-end Hauptplatine enttäuscht wurden.
- Laut Apple erlaubt die Verwendung von PCIe Flash- Speicher bis zu 50% schnellere Geschwindigkeiten als die Vorgängerversion.
- *<u>D</u>* Die **[Fusion](https://en.wikipedia.org/wiki/Fusion_Drive) Drive** Option kombiniert die große Speicherkapazität einer Festplatte mit der hohen Leistungsfähigkeit von Flash- Speichern, um kürzere Boot- Zeiten und schnelleren Zugriff au fA pps und Dokumente zu ermöglichen.

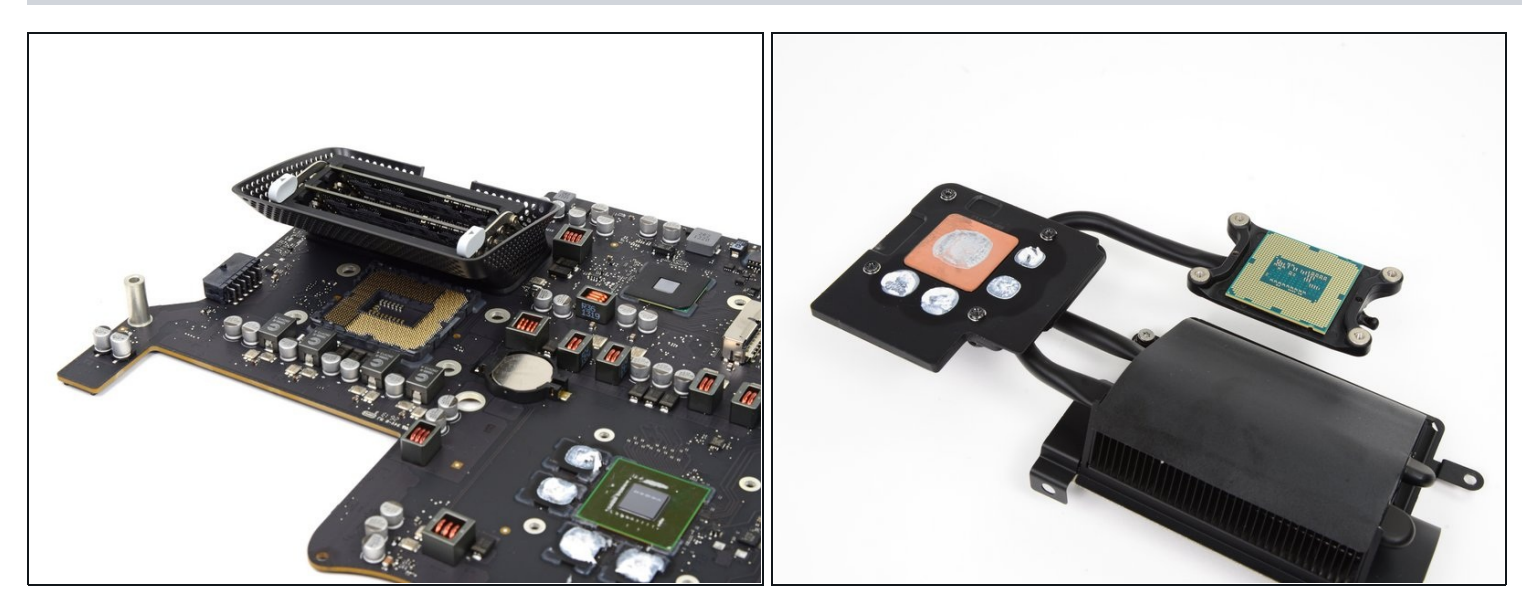

- Apples neue Auflage des iMac beinhaltet auch ein paar hinterlistige Änderungen im Gegensatz zum [21,5"-Modell](https://de.ifixit.com/Teardown/iMac+Intel+21.5-Inch+EMC+2638+Teardown/17829#s52534) und wir waren ziemlich entsetzt, als wir eine **festgelötete CPU** entdeckt haben.
- Gut, dass dem 27" großen Bruder dieses Schicksal erspart geblieben ist, sodass es Power-Usern weiterhin möglich sein wird den Prozessor auszutauschen, ohne ihn selbst ent- und verlöten zu müssen.

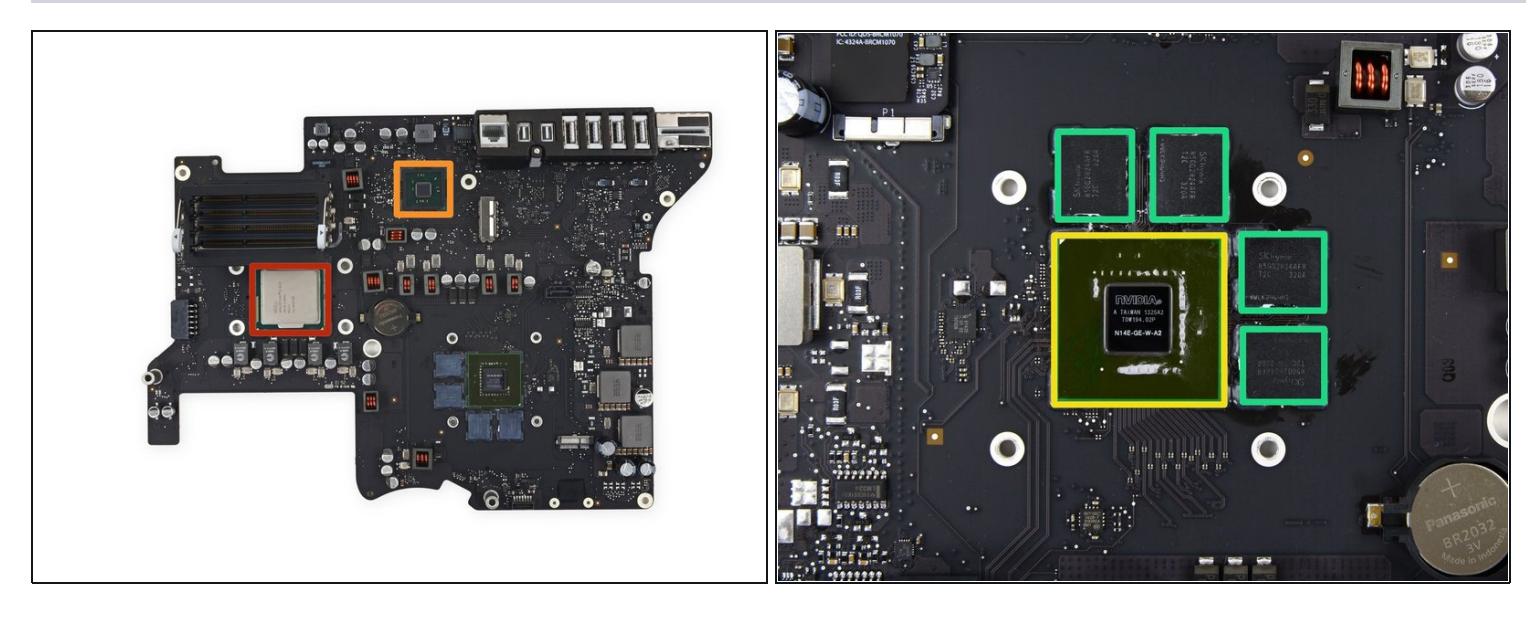

- Schwergewichtige ICs: 0
	- 3.2GHz quad-core Intel Core i5 Prozessor
	- **Intel platform controller hub**
- Wie angegeben besitzt der iMac 27" einen neuen Grafikprozessor:  $\bullet$ 
	- NVIDIA [GeForce](https://www.nvidia.com/de-de/geforce/laptops/) GT 755M GPU
	- Vier SK hynix [H5GQ2H24AFR](https://www.skhynix.com/products/graphics/view.jsp?info.ramKind=26&info.serialNo=H5GQ2H24AFR) 256 MB GDDR5 SGRAM ICs bringen bis zu 1 GB Grafik RAM

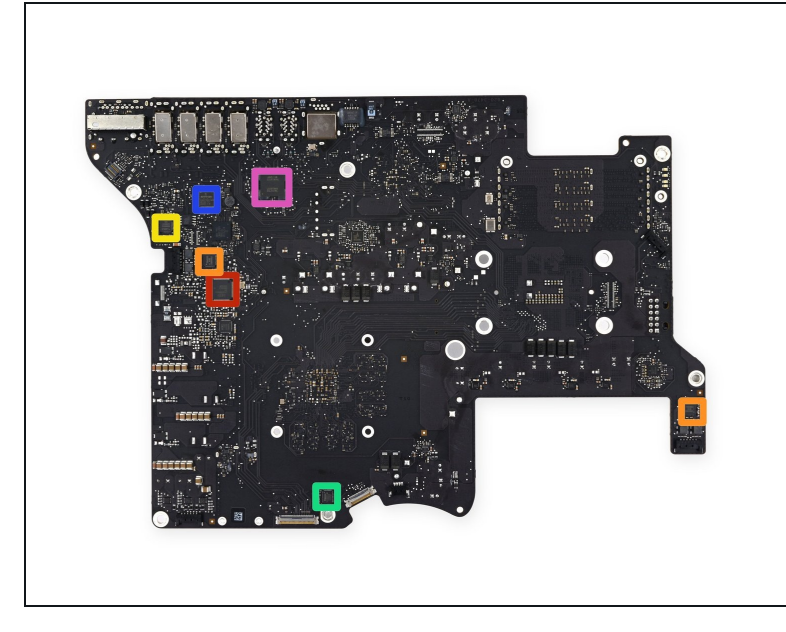

- Die andere Seite unserer ICs:
	- NXP <u>[ARM7TDMI-S](https://www.keil.com/dd/chip/3731.htm)</u> basierter Microcontroller
	- $\bullet$ Analog Devices <u>SS[M](https://www.analog.com/en/products/ssm3302.html)3302</u> Audioverstärker
	- Cirrus Logic 4206BCNZ Audiocontroller, derselbe Chip, den wir auch im 21,5" von letztem Jahr [gefunden](https://de.ifixit.com/Teardown/iMac+Intel+21.5-Inch+EMC+2428+Teardown/5485#s24101) haben.
	- Vimicro [VC0359](http://www.vimicro.com/english/product/pdf/Vimicro_VC0359_PB_V1.1.pdf) webcam Prozessor
	- Broadcom [BCM57765A1KMLG](https://www.broadcom.com/products/Ethernet-Controllers-and-Adapters/Enterprise-Client-Controllers/BCM57765) Gigabit Ethernet Controller mit integriertem SDXC Kartenleser
	- Intel DSL3510L [Cactus](https://www.anandtech.com/show/4772/meet-the-2012-thunderbolt-controllers-cactus-ridge) Ridge Thunderbolt Controller.

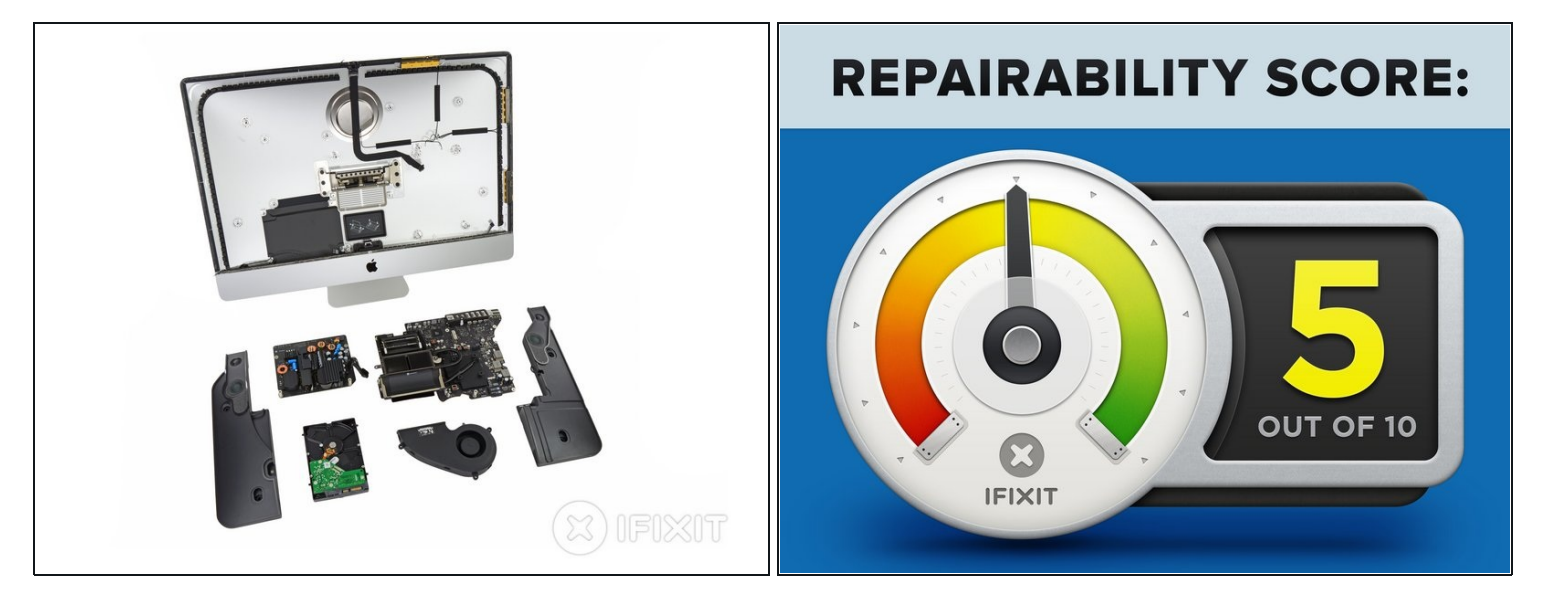

- iMac 27" EMC 2639 Reparierbarkeitsbewertung: **5 von 10** (10 ist am einfachsten zu reparieren)
- Der RAM kann wegen der hinteren Zugangstür vom Verbraucher selbst gewechselt werden, ohne, dass das Gehäuse geöffnet werden muss.
- Du kannst immernoch die Festplatte und die CPU ersetzen, auch wenn das mit ein wenig Kleber schneiden einhergeht.
- Die Komponenten sind Modular und recht einfach zu entfernen.
- $\bullet$ Effektivitätsorientierte Menschen können jetzt aufgrund des Fusion Drive Konnektors auf der Hauptplatine eine zweite Festplatte in den iMac einbauen.
- Das Glas und das LCD-Display sind miteinander verbunden und es gibt keine Magneten mehr, die das Glas an Ort und Stelle halten.
- Du musst das doppelseitige Klebeband genau abschälen und neues Klebeband aufbringen um diesen iMac wieder zu verschließen und in seinen Originalzustand zurückzuführen.